# **NeuroNEXT Network**

# **Standard Operating Procedure (SOP)** System Setup/Installation

# Version 4.0 SOP NN CS 701

Originators: NeuroNEXT CCC and DCC Personnel

Reviewed and Approved by:

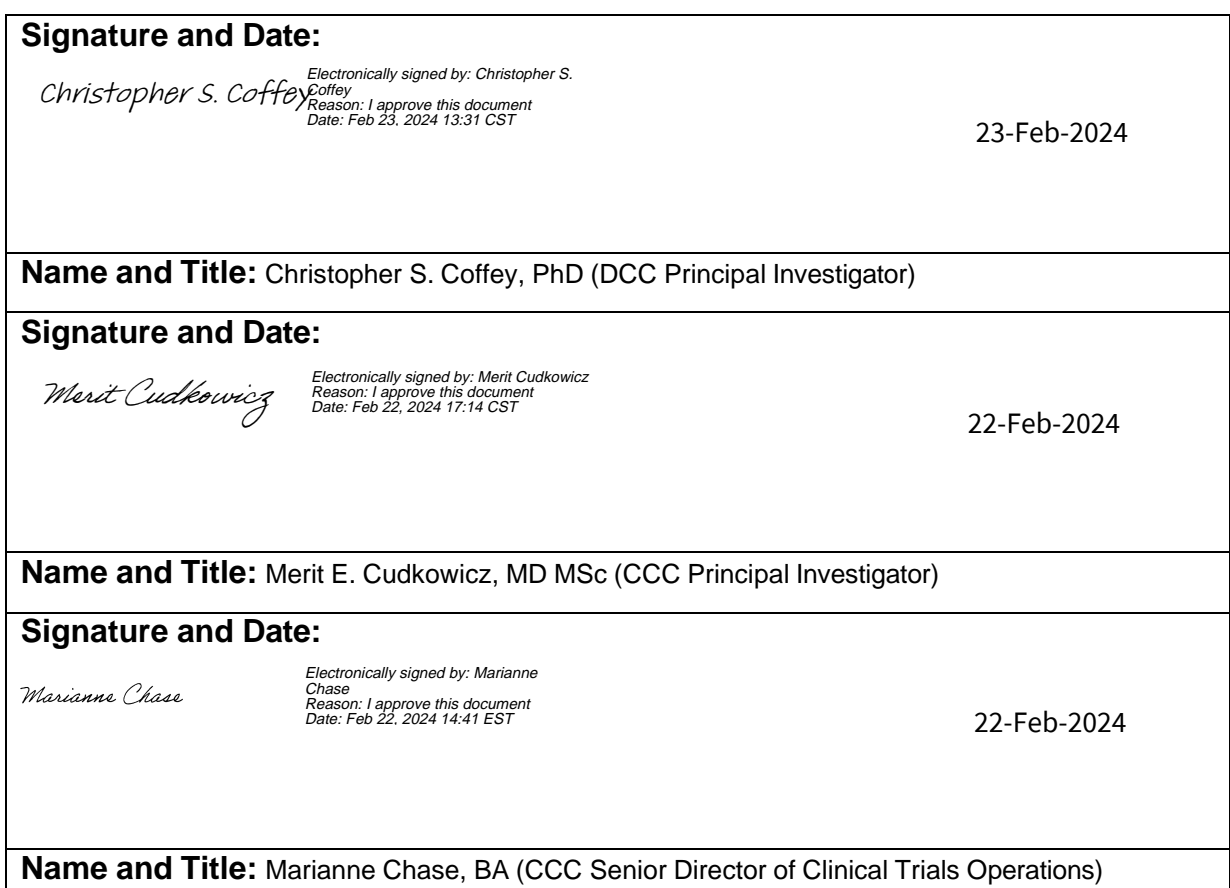

## **NEURONEXT NETWORK STANDARD OPERATING PROCEDURE FOR SYSTEM SETUP/INSTALLATION**

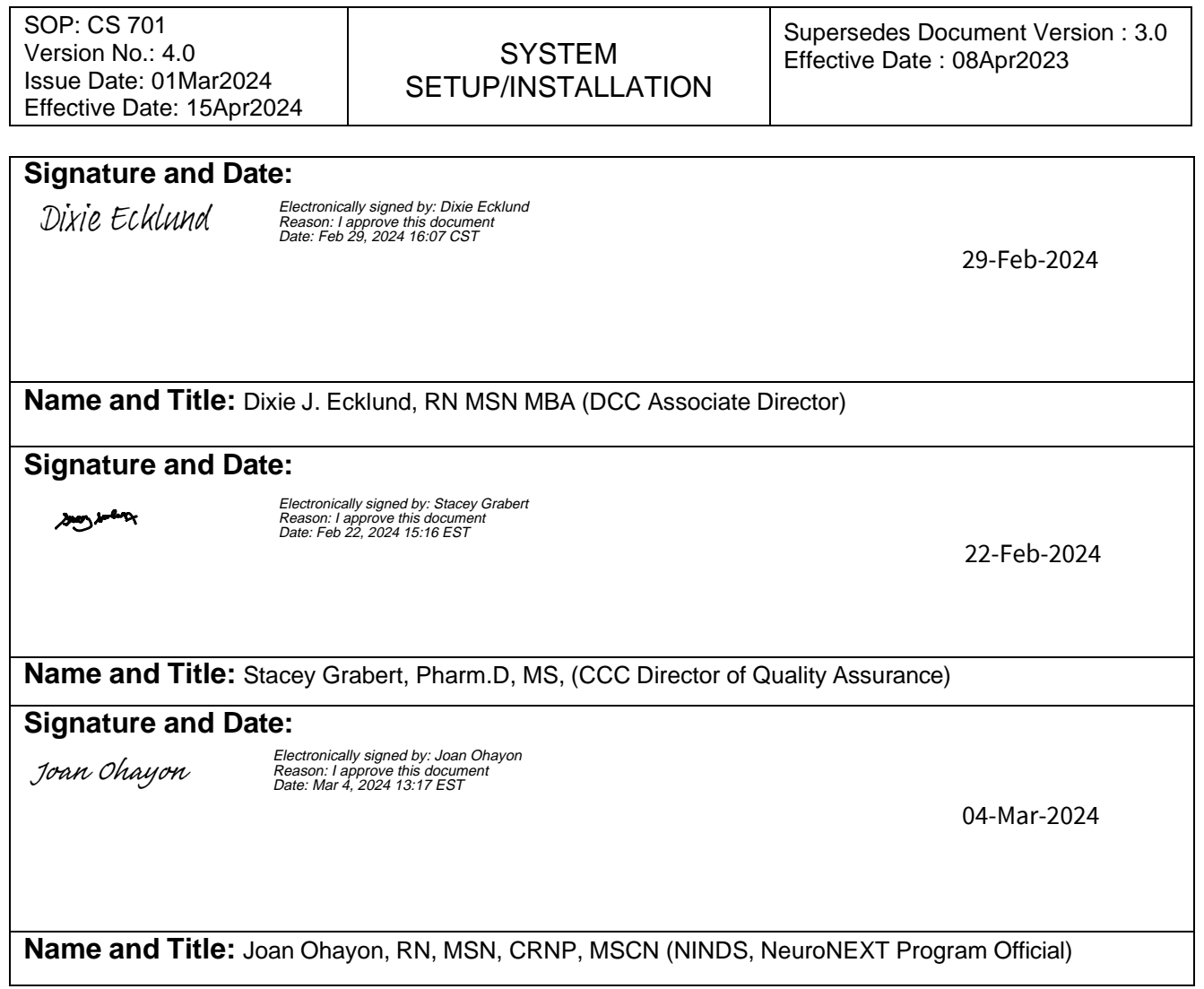

### **NEURONEXT NETWORK STANDARD OPERATING PROCEDURE FOR SYSTEM SETUP/INSTALLATION**

SOP: CS 701 Version No.: 4.0 Issue Date: 01Mar2024 Effective Date: 15Apr2024

**SYSTEM** SETUP/INSTALLATION Supersedes Document Version : 3.0 Effective Date : 08Apr2023

#### **1. POLICY**

The purpose of this SOP is to provide guidelines to the NeuroNEXT Data Coordinating Center (DCC) Information Technology (IT) Team and The University of Iowa College of Public Health Office of Information Technology (UI CPH IT) regarding procedures and security measures related to the setup and installation of new computer systems (e.g., servers, workstations, laptops) for the NeuroNEXT Network.

The DCC and/or UI CPH IT only purchase computer systems from vendors approved by The University of Iowa purchasing department. Computerized systems must have a minimum of a three-year on-site maintenance agreement that covers hardware and online downloads, and includes driver support.

Initial setup procedures (e.g. installing firewalls and anti-virus software, managing system services) are performed offline in order to decrease the exposure of new systems to malicious attacks.

Software is installed based on system projected usage and user needs. All software must be approved and installed by UI CPH IT and/or DCC IT to ensure that licensing requirements are met and to decrease the exposure of systems to outside malicious attacks. Software is updated with the latest service packs and patches as they become available.

#### **2. SCOPE**

This SOP has been developed to be in alignment with federal regulations and Good Clinical Practices (GCP) as set forth in the 2016 Integrated Addendum to ICH E6(R1): Guideline for Good Clinical Practice E6(R2). The policies and procedures described in this SOP apply to the NeuroNEXT Clinical Coordinating Center (CCC) and DCC within the context of their oversight and advisory roles for the NeuroNEXT Network, and to all NeuroNEXT investigators, staff, subcontractors, or other entities associated with the NeuroNEXT Network who manage, oversee, and conduct research regulated by FDA and/or applicable review committees. This SOP is also in alignment with Information Technology policies set forth by Information Technology Services at The University of Iowa and UI CPH IT.

#### **3. ROLES AND RESPONSIBILITIES**

The University of Iowa DCC IT Team and UI CPH IT are responsible for adhering to the procedures outlined in this SOP, and for ensuring that any DCC or UI CPH IT personnel who perform system setup or installation of DCC computerized systems or servers for NeuroNEXT studies are in compliance with this SOP.

#### **4. APPLICABLE REGULATIONS AND GUIDELINES**

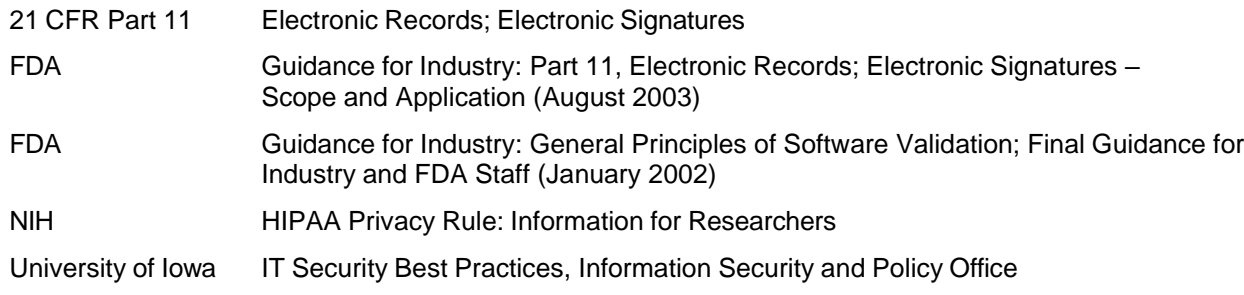

### **NEURONEXT NETWORK STANDARD OPERATING PROCEDURE FOR SYSTEM SETUP/INSTALLATION**

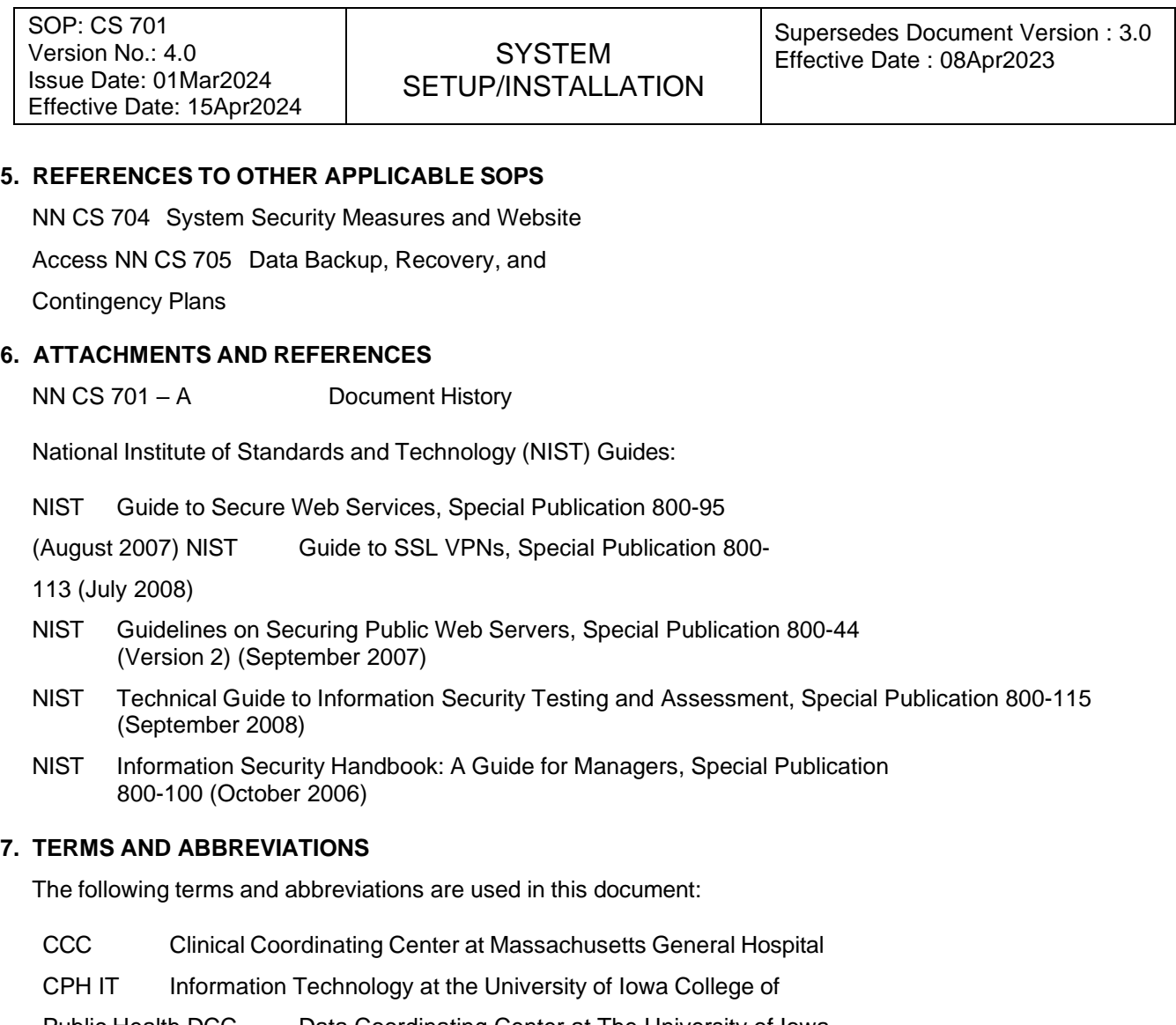

Public Health DCC Data Coordinating Center at The University of Iowa

DCC IT Information Technology Team at

the DCC GCP Good Clinical Practice

#### **8. SPECIFIC PROCEDURES**

#### **A. University Licensing Agreement**

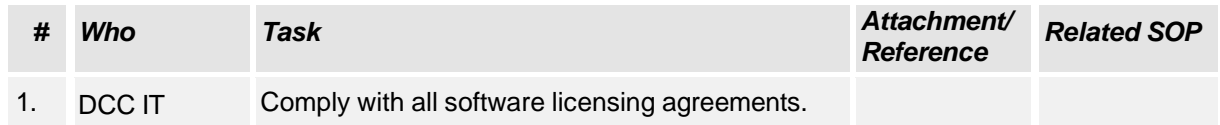

# **NEURONEXT NETWORK STANDARD OPERATING PROCEDURE FOR SYSTEM SETUP/INSTALLATION**

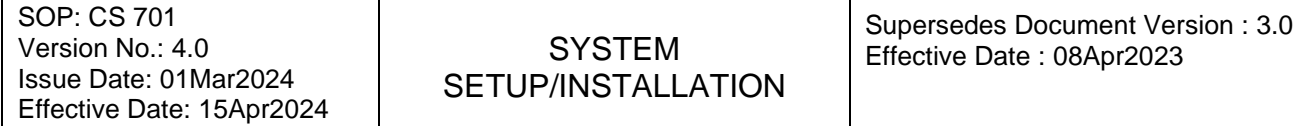

#### **B. Initial Set-Up**

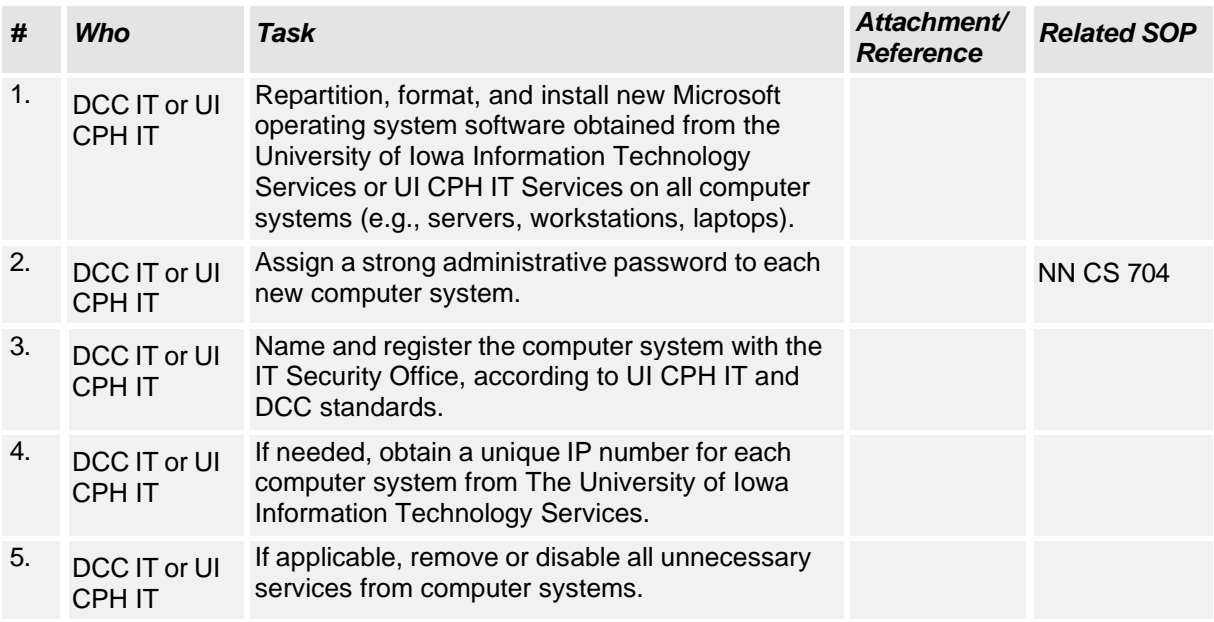

## **C. Security/Anti-Virus Software**

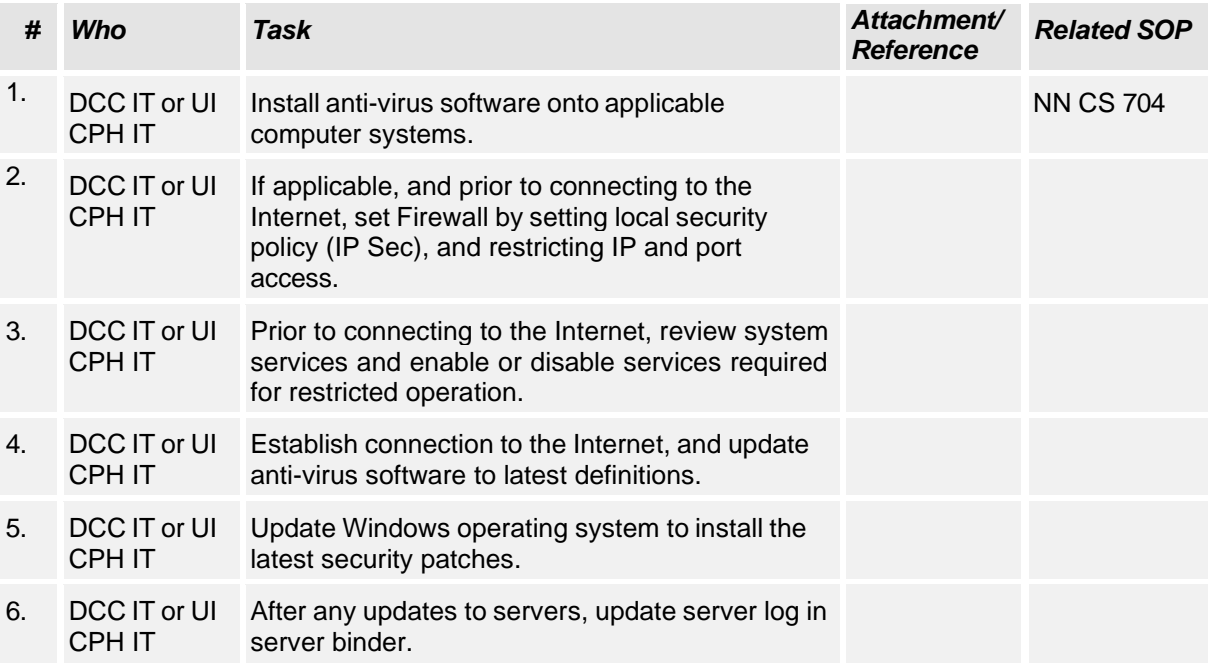

# **NEURONEXT NETWORK STANDARD OPERATING PROCEDURE FOR SYSTEM SETUP/INSTALLATION**

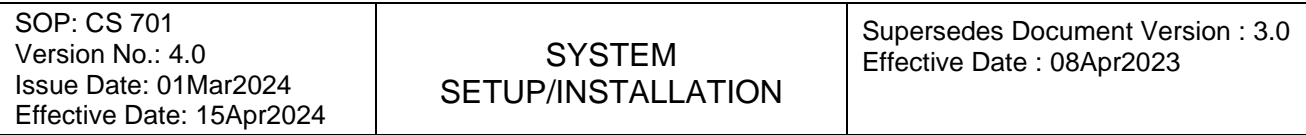

#### **D. Sever Software Installation**

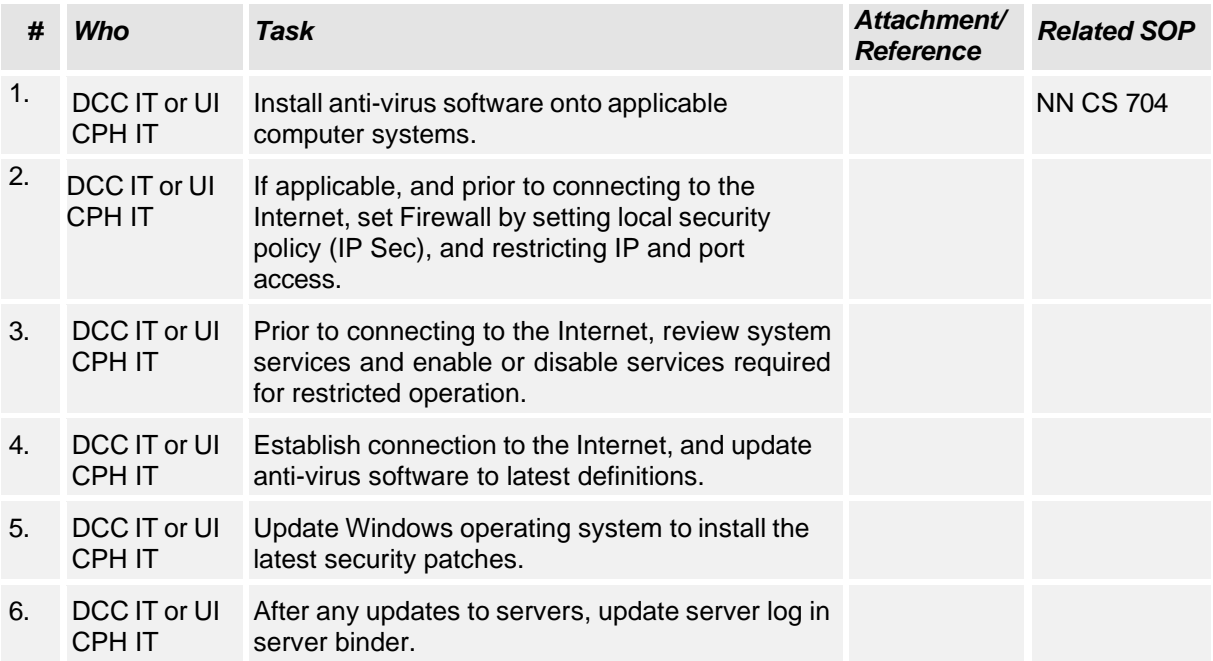

#### **E. Server Access Restrictions**

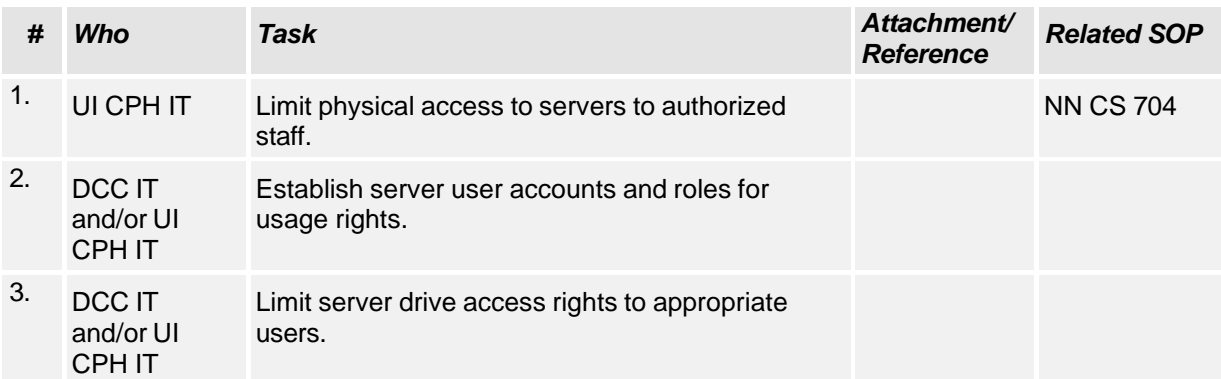

# **NEURONEXT NETWORK STANDARD OPERATING PROCEDURE FOR SYSTEM SETUP/INSTALLATION**

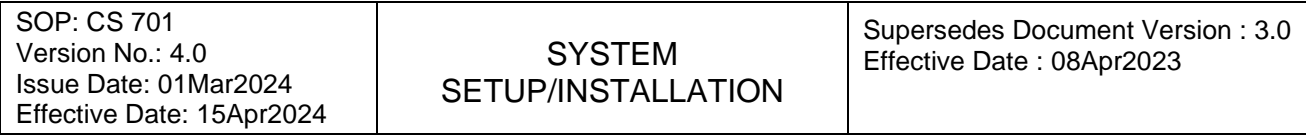

#### **F. Workstation Software Installation**

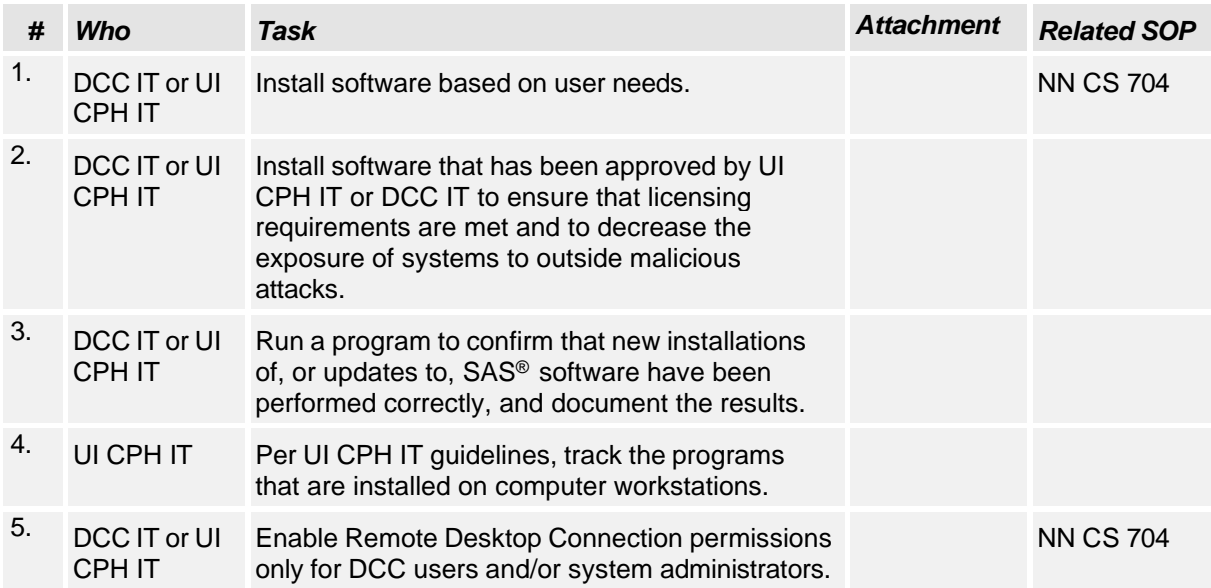

# **NEURONEXT NETWORK STANDARD OPERATING PROCEDURE FOR SYSTEM SETUP/INSTALLATION**

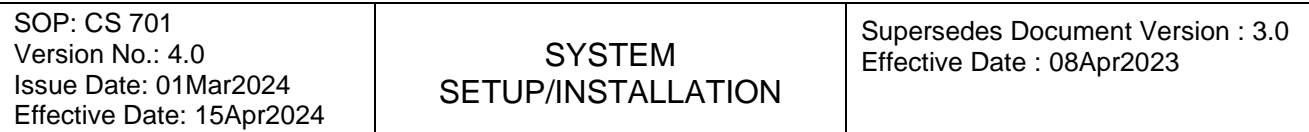

### **Attachment NN CS 701 – A. Document History**

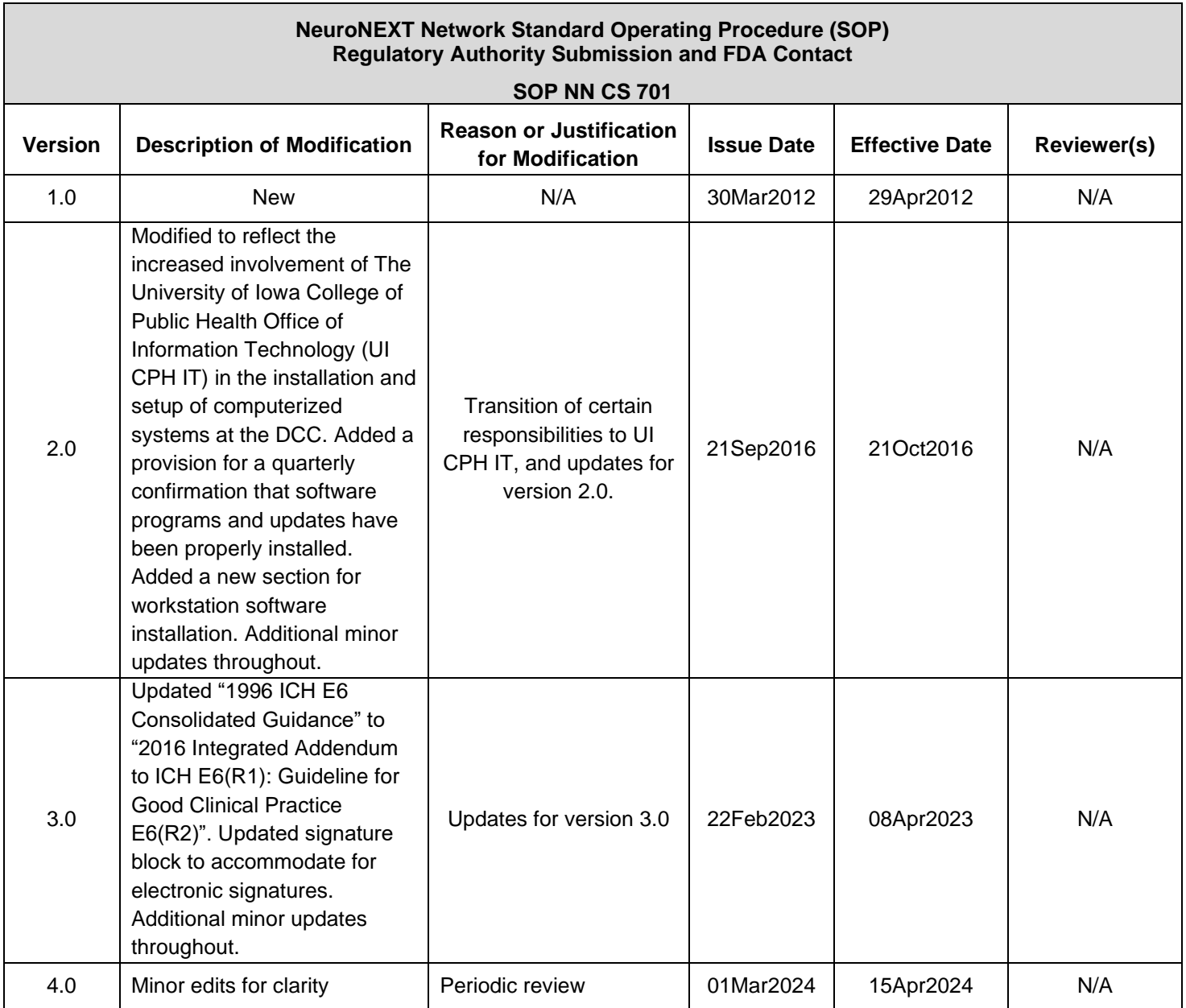

# NN CS 701 System Setup-Installation v4.0

# clean

Final Audit Report 2024-03-04

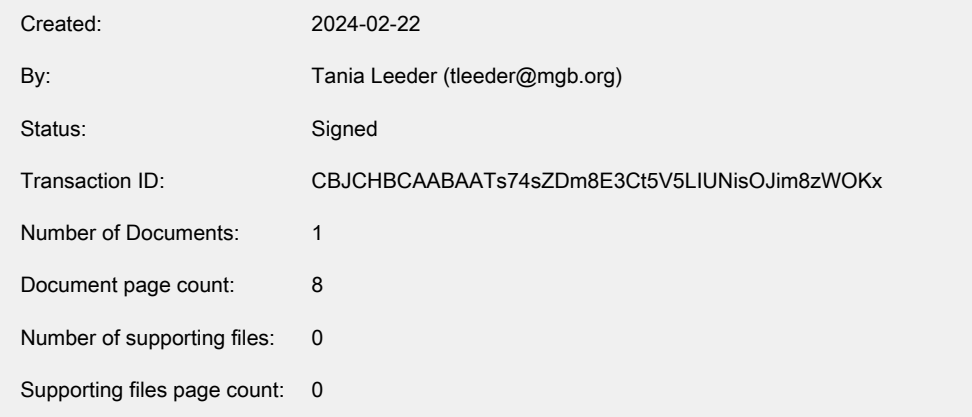

# "NN CS 701 System Setup-Installation v4.0 clean" History

- $\Box$  Document created by Tania Leeder (tleeder@mgb.org) 2024-02-22 - 7:16:51 PM GMT
- $\boxtimes$  Document emailed to christopher-coffey@uiowa.edu for signature 2024-02-22 - 7:19:19 PM GMT
- Document emailed to cudkowicz.merit@mgh.harvard.edu for signature 2024-02-22 - 7:19:19 PM GMT
- Document emailed to Marianne Chase (mchase@mgh.harvard.edu) for signature 2024-02-22 - 7:19:19 PM GMT
- Document emailed to dixie-ecklund@uiowa.edu for signature 2024-02-22 - 7:19:19 PM GMT
- Document emailed to Stacey Grabert (SGrabert@mgh.harvard.edu) for signature 2024-02-22 - 7:19:19 PM GMT
- $\boxtimes$  Document emailed to ohayonj@ninds.nih.gov for signature 2024-02-22 - 7:19:19 PM GMT
- **Marianne Chase (mchase@mgh.harvard.edu) authenticated with Adobe Acrobat Sign.** Challenge: The user opened the agreement. 2024-02-22 - 7:41:05 PM GMT

Powered by Adobe **Acrobat Sign** 

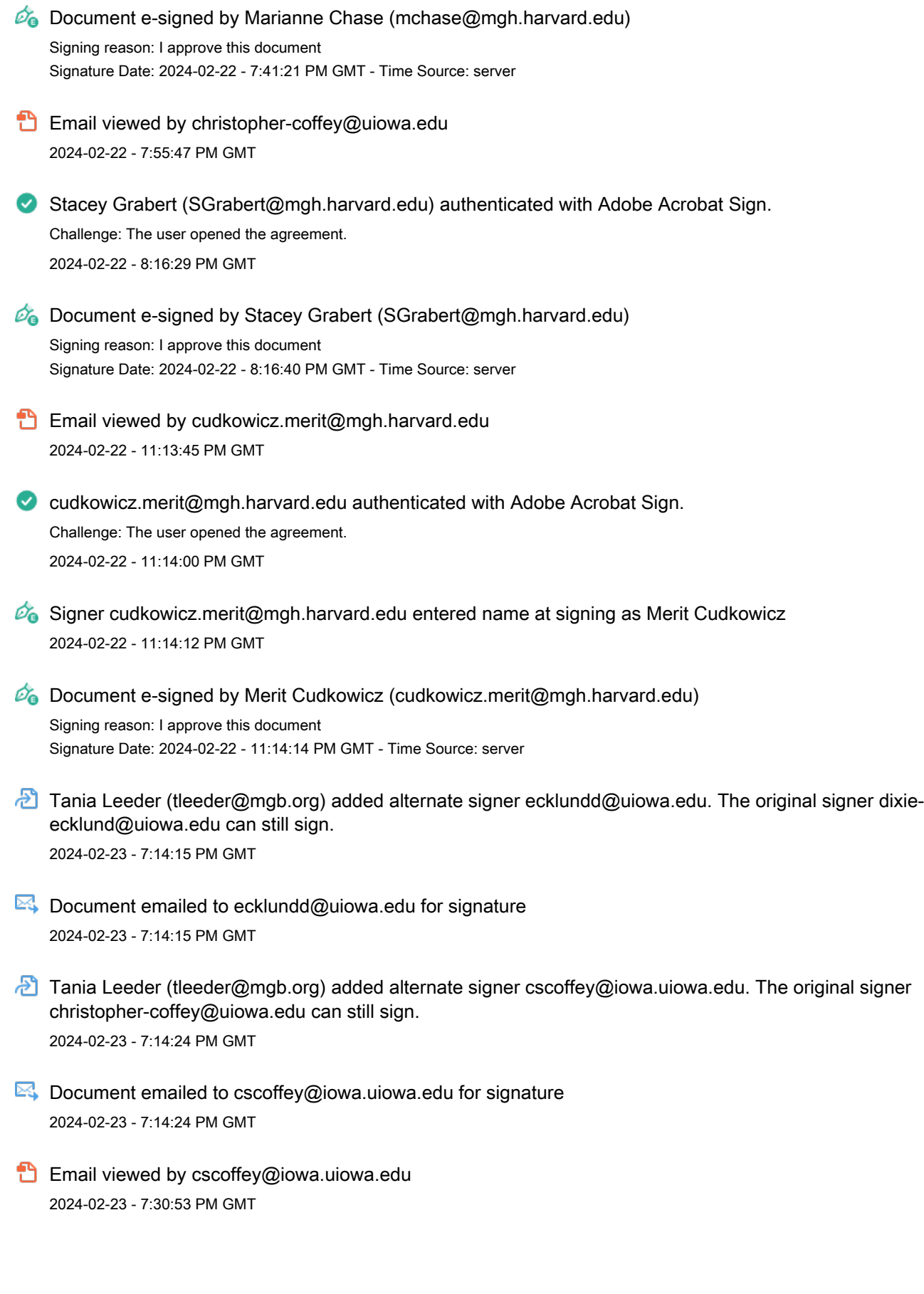

<sup>Powered by</sup><br>Adobe<br>Acrobat Sign Mass General Brigham

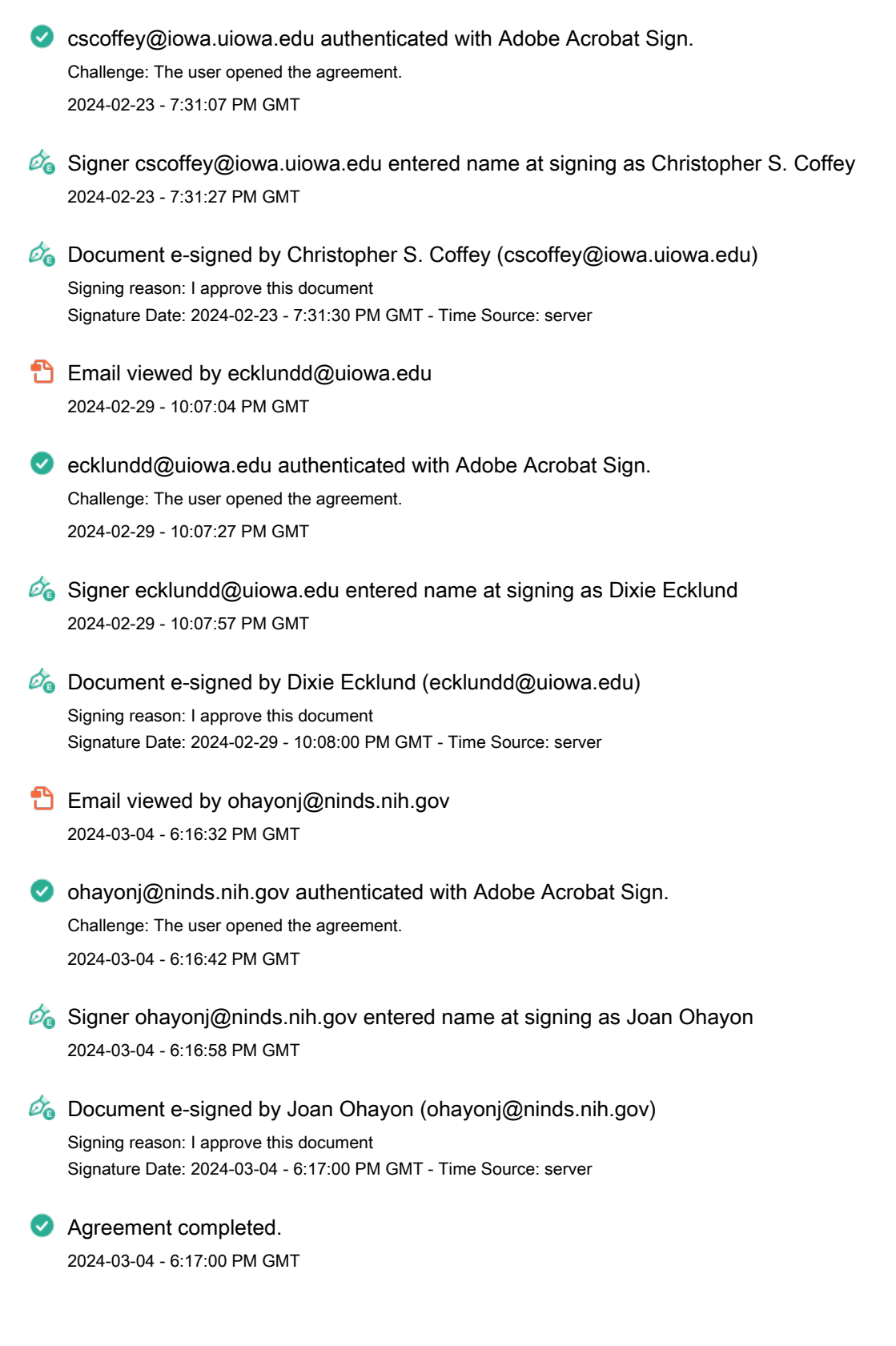